# **BAB III**

# **METODE PENELITIAN**

#### **A. Rancangan Penelitian**

# **1. Pendekatan Penelitian**

Berangkat dari permasalahan yang dibahas dalam penelitian, maka pendekatan yang digunakan dalam penelitian ini adalah pendekatan kuantitatif. Dengan alasan bahwa, penelitian ini menggunakan data-data berupa angka yang dapat diolah dengan menggunakan metode statistik. Penelitian dengan menggunakan pendekatan kuantitatif bertujuan untuk memperoleh hubungan yang signifikan antar variabel-variabel penelitian.

Pendekatan kuantitatif menurut Sugiyono dapat diartikan sebagai pendekatan yang mementingkan adanya variabel-variabel sebagai obyek penelitian dan variabel-variabel tersebut harus didefinisikan dalam bentuk operasional variabel masing-masing. Reliabilitas dan validitas merupakan syarat mutlak yang harus dipenuhi dalam menggunakan pendekatan ini, karena kedua elemen tersebut akan menentukan hasil penelitian dan kemampuan replikasi serta generalisasi penggunaan model penelitian sejenis. Penelitian kuantitatif memerlukan adanya hipotesa dan pengujiannya yang kemudian akan menentukan tahapan-tahapan berikutnya. Pendekatan kuantitatif sebagai pendekatan yang ilmiah (*scientific*) karena telah memenuhi kaidah-kaidah ilmiah yaitu konkrit atau empiris, obyektif, terukur, rasional, data penelitian berupa angka-angka dan analisis menggunakan statistik.<sup>90</sup>

Berdasarkan uraian di atas, penelitian tentang penggunaan metode *gallery walk* terhadap hasil belajar peserta didik kelas VII mata pelajaran Akidah Akhlak di MTsN 1 Kota Blitar adalah menggunakan pendekatan kuantitatif. Pendekatan kuantitatif dalam penelitian ini bertujuan untuk menguji suatu teori, sehingga dapat memperoleh pembenaran atau penolakan terhadap teori yang digunakan dalam penelitian.

#### **2. Jenis penelitian**

Penelitian ini menggunakan jenis penelitian eksperimen semu, yang bertujuan untuk membuktikan adanya hubungan sebab akibat antar variabel penelitian. Menurut Sugiyono, penelitian eksperimen adalah metode penelitian yang digunakan untuk mencari pengaruh perlakuan tertentu terhadap yang lain dalam kondisi yang terkendalikan.<sup>91</sup>Sedangkan menurut Sukardi penelitian eksperimen merupakan jenis penelitian yang paling produktif. Penelitian eksperimen merupakan salah satu bentuk penelitian yang memerlukan syarat yang relatif lebih ketat dibandingkan jenis penelitian lainnya.<sup>92</sup>

Berangkat dari uraian di atas, jenis penelitian yang digunakan oleh peneliti dalam penelitian ini adalah jenis penelitian eksperimen semu atau *quasi eksperimen design.* Jenis penelitian eksperimen semu dimaksudkan

<sup>90</sup>Sugiyono, *Metode Penelitian Kuantitatif, Kualitatif, dan R&D*, (Bandung: Alfabeta, 2016), hal. 7.

<sup>91</sup>*Ibid.,,*hal. 107.

<sup>92</sup>Sukardi, *Metodelogi Penelitian Pendidikan Kompetensi dan Praktiknya,* (Jakarta: Bumi Aksara, 2011), hal. 179.

untuk menguji suatu hipotesis. Dimana hipotesis tersebut bisa diterima atau ditolak, tergantung pada hasil penelitian yang digunakan. Peneliti menggunakan jenis penelitian ini untuk menguji hipotesis penelitian yang meliputi; a) Apakah ada pengaruh yang signifikan antara metode *gallery walk* terhadap hasil belajar kognitif peserta didik kelas VII pada mata pelajaran Akidah Akhlak di MTsN 1 Kota Blitar, b) Apakah ada pengaruh yang signifikan antara metode *gallery walk* terhadap hasil belajar afektif peserta didik kelas VII pada mata pelajaran Akidah Akhlak di MTsN 1 Kota Blitar, c) Apakah ada pengaruh yang signifikan antara metode *gallery walk* terhadap hasil belajar psikomotorik peserta didik kelas VII pada mata pelajaran Akidah Akhlak di MTsN 1 Kota Blitar, d) Apakah ada pengaruh yang signifikan antara metode *gallery walk* terhadap keseluruhan hasil belajar peserta didik kelas VII pada mata pelajaran Akidah Akhlak di MTsN 1 Kota Blitar.

Adapun rancangan atau desain penelitian ini, menggunakan tipe *Pretest-Posttest Non-Equivalent Control Group Design.* Yang mana dalam design ini, baik kelompok eksperimen maupun kelompok kontrol dibandingkan, walaupun dalam pemilihan kelompok tersebut tidak dilakukan secara acak. Sehingga langsung menentukan dua kelompok, satu kelompok diberi perlakuan sebagai kelas eksperimen, sedangkan satu kelompok lain diberi perlakuan sebagai kelas kontrol. Kedua kelompok tersebut akan mendapatkan perlakuan pengajaran yang sama dari segi tujuan dan isi materi pembelajaran. Namun ke duanya, memiliki perbedaan yang terletak pada penggunaan metode pembelajaran yang akan diterapkan. Selain itu dalam design ini, kedua kelompok yang ada diberikan *pretest* sebelum diberikan perlakuan. Setelah diberi *pretest* maka selanjutnya diberikan perlakuan, dan terakhir diberikan *posttest*. Pemberian *posttest* pada akhir perlakuan akan menunjukkan seberapa jauh akibat dari perlakuan.

**Gambar 3.1 Diagram Penelitian**

| $\overline{O}I$  | $\langle$ .) |
|------------------|--------------|
| $\overline{O_3}$ |              |

Keterangan:

*O1 =* nilai *pretest* kelompok yang diberi perlakuan (eksperimen) *O2=* nilai *posttest* kelompok yang diberi perlakuan (eksperimen) *O3=* nilai *pretest* kelompok yang diberi perlakuan (kontrol) *O4=* nilai *posttest* kelompok yang diberi perlakuan (kontrol)

Kelompok eksperimen dalam penelitian ini adalah kelompok kelas pertama yang akan diberikan pengajaran dengan metode *gallery walk* yaitu kelas VII A. Sedangkan kelompok kontrol sebagai pembanding proses pembelajaran, akan diberikan pengajaran dengan metode konvensional yaitu sesuai dengan metode yang biasa diterapkan oleh guru di MTsN 1 Kota Blitar yaitu kelas VII C. Adapun desain penelitian dengan tipe *Pretest-Posttest Non-Equivalent Control Group Design* dapat dijelaskan dengan tabel sebagai berikut:

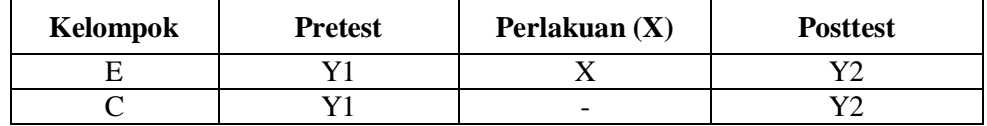

Keterangan:

- $E =$ Kelompok eksperimen
- $C =$ Kelompok kontrol
- Y1 = Pemberian *pretest* untuk kelas eksperimen dan kelas kontrol
- X = Perlakuan dengan menggunakan metode *gallery walk*
- $=$  Perlakuan dengan menggunakan metode konvensional

Y2 = Pemberian *posttest* untuk kelas eksperimen dan kelas kontrol

## **B. Variabel Penelitian**

 $\overline{a}$ 

Menurut Sugiyono variabel penelitian adalah atribut atau sifat atau nilai dari orang, obyek atau kegiatan yang mempunyai variasi tertentu yang diterapkan oleh peneliti untuk dipelajari dan kemudian ditarik kesimpulannya. <sup>93</sup> Sedangkan menurut Arifin, variabel penelitian pada dasarnya adalah suatu hal yang berbentuk apa saja yang ditetapkan oleh peneliti untuk dipelajari sehingga diperoleh informasi tentang hal tersebut kemudian ditarik kesimpulannya.<sup>94</sup> Variabel dalam penelitian ini ada dua yaitu variabel bebas dan variabel terikat, adapun penjelasannya adalah sebagai berikut:

<sup>93</sup>Sugiyono, *Metode Penelitian Kuantitatif*…, hal. 38.

<sup>94</sup>Zainal Arifin, *Penelitian Pendidikan Cet. Ke 2,* (Bandung: Remaja Rosdakarya, 2012), hal. 108.

# **1. Variabel Bebas (***independentvariable***)**

Menurut Sugiyono, variabel bebas merupakan variabel yang mempengaruhi atau menjadi sebab perubahan atau timbulnya variabel terikat.<sup>95</sup> Variabel bebas dalam penelitian ini adalah metode *gallery walk*, yang selanjutnya disebut dengan variabel (X).

# **2. Variabel Terikat (***dependent variable***)**

Menurut Sugiyono, variabel terikat merupakan variabel yang dipengaruhi atau yang menjadi akibat karena adanya variabel bebas.<sup>96</sup> Variabel terikat dalam penelitian ini adalah hasil belajar Akidah Akhlak peserta didik kelas VII di Madrasah Tsanawiyah Negeri (MTsN) 1 Kota Blitar, yang selanjutnya disebut dengan variabel (Y). Adapun sub variabelnya terdiri dari:

- a. Hasil belajar kognitif (Y1)
- b. Hasil belajar afektif (Y2)
- c. Hasil belajar psikomotorik (Y3)

# **C. Populasi, Sampling dan Sampel**

# **1. Populasi**

 $\overline{a}$ 

Menurut Nurhayati, populasi adalah wilayah generalisasi yang terdiri atas subyek atau obyek yang mempunyai kuantitas dan karakteristik tertentu, yang ditetapkan oleh peneliti untuk dipelajari dan kemudian

<sup>95</sup>Sugiyono, *Metode Penelitian Kuantitatif*…*,* hal. 39-40. <sup>96</sup>*Ibid.*

ditarik kesimpulannya. Populasi tidak hanya berupa orang, tetapi bisa juga berupa benda yang lainnya.<sup>97</sup>

Kemudian menurut Dermawan, populasi adalah sumber data dalam penelitian tertentu yang akan memiliki jumlah banyak dan luas. Agar data yang diperoleh mampu mewakili data yang ada pada populasi, atau sumber data tidak begitu banyak dari populasi, tetapi cukup mewakili. Prosesnya disebut dengan teknik penyampelan dan teknik sampling. <sup>98</sup> Dengan demikian, yang dimaksud populasi merupakan keseluruhan atau total dari semua obyek penelitian yang memiliki karakteristik tertentu.

Adapun yang menjadi populasi dalam penelitian ini adalah seluruh peserta didik kelas VII yang berada di MTsN I Kota Blitar pada tahun ajaran 2019/2020, yang meliputi kelasVII-A, VII-B, VII-C, VII-D, VII-E, VII-F, VII-G, VII-H, VII-I, VII-J, dan VII-K, dengan total populasinya berjumlah 353 peserta didik. Mengingat akan pertimbangan peneliti mengenai populasi yang digunakan adalah peserta didik kelas VII, dengan alasan bahwa kelas VII merupakan masa transisi dari sekolah dasar menuju ke sekolah tingkat menengah pertama, yang mana masih terbawa dengan kebiasaan di tingkat SD/MI.

### **2. Sampling**

 $\overline{a}$ 

Menurut Martono, sampling merupakan metode atau cara menentukan sampel dan besar sampel. Ada dua teknik pengambilan

<sup>97</sup>Siti Nurhayati, *Metode Penelitian Praktis edisi ke-2*, (Pekalongan: Usaha Nasional, 2012), hal. 36.

<sup>98</sup>Deni Dermawan, *Metode Penelitian Kuantitatif,* (Bandung: Remaja Rosdakarya, 2014), hal. 137.

sampel, yaitu teknik *probability sampling* dan *nonprobability sampling*. 99 Dalam penelitian ini, peneliti mengambil sampel dengan menggunakan teknik *nonprobability sampling.*

Teknik *nonprobability sampling* menurut Sugiyono adalah teknik pengambilan sampel yang tidak memberi peluang/kesempatan sama bagi setiap unsur atau anggota populasi untuk dipilih menjadi sampel.<sup>100</sup> Sehingga pada teknik ini setiap elemen populasi tidak memiliki peluang yang sama. Dimana pemilihan sampelnya tidak dilakukan secara acak melainkan berdasarkan pada kriteria tertentu. Dengan demikian, maka jenis sampel yang diambil pada penelitian ini adalah dengan menggunakan jenis *purposive sampling.* Maksudnya, dengan teknik ini peneliti akan menentukan sendiri sampel yang diambil untuk penelitian dengan adanya pertimbangan tertentu.

Berdasarkan penjelasan di atas, untuk memperoleh data yang dapat mewakili populasi penelitian, maka peneliti mengambil dua kelas sebagai sampel dengan pertimbangan bahwa kedua kelas tersebut (kelas eksperimen dan kelas kontrol) mempunyai tingkat kemampuan yang ratarata normal dan cenderung bisa mengikuti pembelajaran. Dari populasi kelas VII di MTsN 1 Kota Blitar ada 11 kelas, peneliti hanya mengambil dua kelas untuk dijadikan sampel, yaitu kelas VII-A sebagai kelas eksperimen dan kelas VII-C sebagai kelas kontrol.

<sup>99</sup>Nanang Martono, *Metode Penelitian Kuantitatif*, (Jakarta: Raja Grafindo Persada, 2014), hal. 77. <sup>100</sup>Sugiyono, *Metode Penelitian Pendidikan*, (Bandung: Alfabeta, 2016), hal. 122.

#### **3. Sampel**

Menurut Sugiyono, sampel adalah bagian dari jumlah karakteristik yang dimiliki oleh populasi tersebut. Bila populasi besar, dan peneliti tidak mungkin mempelajari semua yang ada pada populasi, misalnya karena keterbatasan dana, waktu tenaga, maka peneliti dapat menggunakan sampel yang diambil dari populasi itu. Apa yang dipelajari dari sampel itu, kesimpulannya akan dapat diberlakukan untuk populasi. Untuk itu sampel yang diambil dari populasi harus betul-betul representative (mewakili).<sup>101</sup>

Oleh karena itu, dalam pengambilan sampel penelitian peneliti hanya meneliti sebagian populasi yang dijadikan sampel atau subjek dalam penelitian. Dalam hal ini untuk menentukan besar sampel penelitian, maka peneliti merujuk pada teori yang disampaikan oleh Arikunto, yaitu apabila dalam pengambilan sampel dengan jumlah subjek penelitian kurang dari 100 lebih baik diambil semua. Tetapi, jika jumlah subjeknya lebih dari 100 dapat diambil antara 10-15% atau 20-25% atau lebih.<sup>102</sup> Dengan demikian, dalam penelitian ini peneliti mengambil sampel kurang lebih sebanyak 15% dari total keseluruhan peserta didik kelas VII di MTsN 1 Kota Blitar, yang berjumlah 353 Peserta didik. Yaitu 15% X 353 = 52,95 dibulatkan menjadi 53 peserta didik. Akan tetapi, karena untuk menentukan nilai *Rsquare* pada regresi sederhana diperlukan jumlah sampel yang sama, maka peneliti menambahkan 1 sampel lagi, sehingga jumlah sampel untuk masing-masing kelas (kelas VII-A dan VII-C) ada 27 peserta didik.

<sup>101</sup>*Ibid.,* hal. 119.

<sup>102</sup>Arikunto, *Prosedur Penelitian…*, hal. 110.

# **D. Kisi-kisi Instrumen**

Menurut Arifin, kisi-kisi instrumen adalah format pemetaan instrumen yang menggambarkan distribusi item untuk berbagai topik atau pokok bahasan mendasarkan jenjang kemampuan tertentu. Fungsi kisi-kisi adalah sebagai pedoman untuk menulis instrument. <sup>103</sup> Sehingga kisi-kisi instrumen dapat dimaknai sebagai pedoman atau panduan dalam menyusun pertanyaanpertanyaan di dalam instrumen yang didasarkan pada variabel yang akan diamati. Biasanya kisi-kisi ini berbentuk tabel yang berisi variabel, indikator, dan juga butir pertanyaan. Adapun kisi-kisi instrumen penelitian yang digunakan dalam penelitian ini adalah sebagai berikut:

| Kompet<br>ensi<br><b>Dasar</b>   | <b>Indikator</b>                      | <b>Indikator Soal</b>                                                                            | Jenjang        | <b>Bentuk</b><br>Soal | <b>Nomer</b><br>Soal |
|----------------------------------|---------------------------------------|--------------------------------------------------------------------------------------------------|----------------|-----------------------|----------------------|
| Memaha<br>mi<br>akhlak           | Pengertian<br>riya' dan<br>nifaq      | Peserta didik mampu<br>menjelaskan pengertian<br>riya' dan nifaq                                 | C1             | PG                    | 1,2                  |
| tercela<br>riya'<br>dan<br>nifaq |                                       | Peserta didik mampu<br>menyebutkan istilah bagi<br>orang yang melakukan<br>nifaq                 | C1             | PG                    | 3                    |
|                                  | Jenis/kate<br>gori nifaq<br>dan riya' | Peserta didik mampu<br>menyebutkan<br>jenis/kategori nifaq dan<br>riya'                          | C1             | <b>PG</b>             | 4,5,6                |
|                                  |                                       | Peserta didik mampu<br>membedakan makna riya'<br>dan sum'ah                                      | C <sub>2</sub> | PG                    | 7                    |
|                                  |                                       | Disajikan kategori nifaq<br>peserta didik mampu<br>menguraikan maknanya<br>dengan baik dan benar | C <sub>2</sub> | PG                    | 8                    |

**Tabel 3.3 Kisi-kisi Instrumen Tes Hasil Belajar Kognitif (Y1)**

**Berlanjut…**

<sup>103</sup> Arifin, *Evaluasi Pembelajaran*…, hal. 93.

# **Lanjutan Tabel 3.3…**

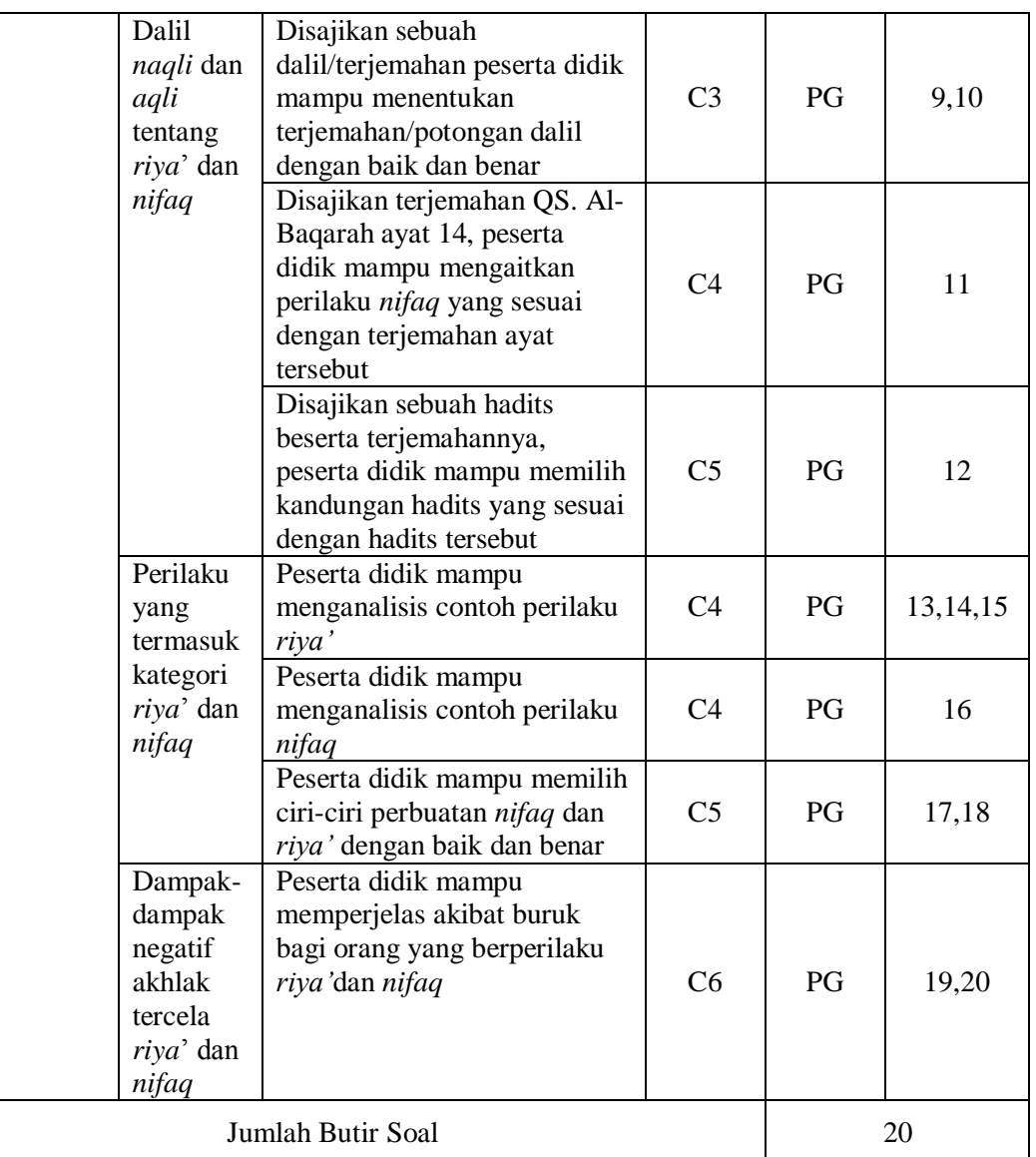

# **Tabel 3.4 Kisi-kisi Instrumen Angket Hasil Belajar Afektif (Y2)**

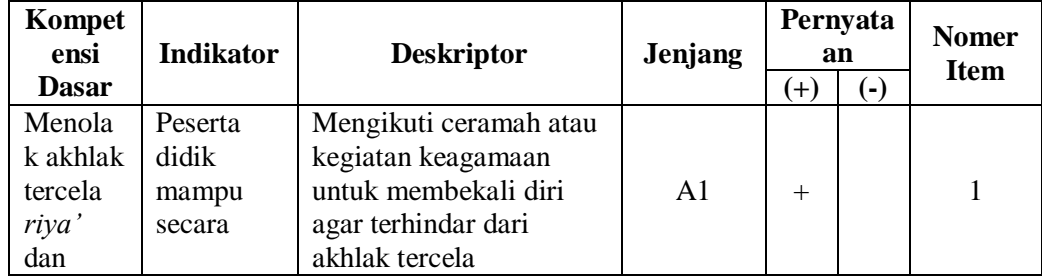

**Berlanjut…**

# **Lanjutan Tabel 3.4…**

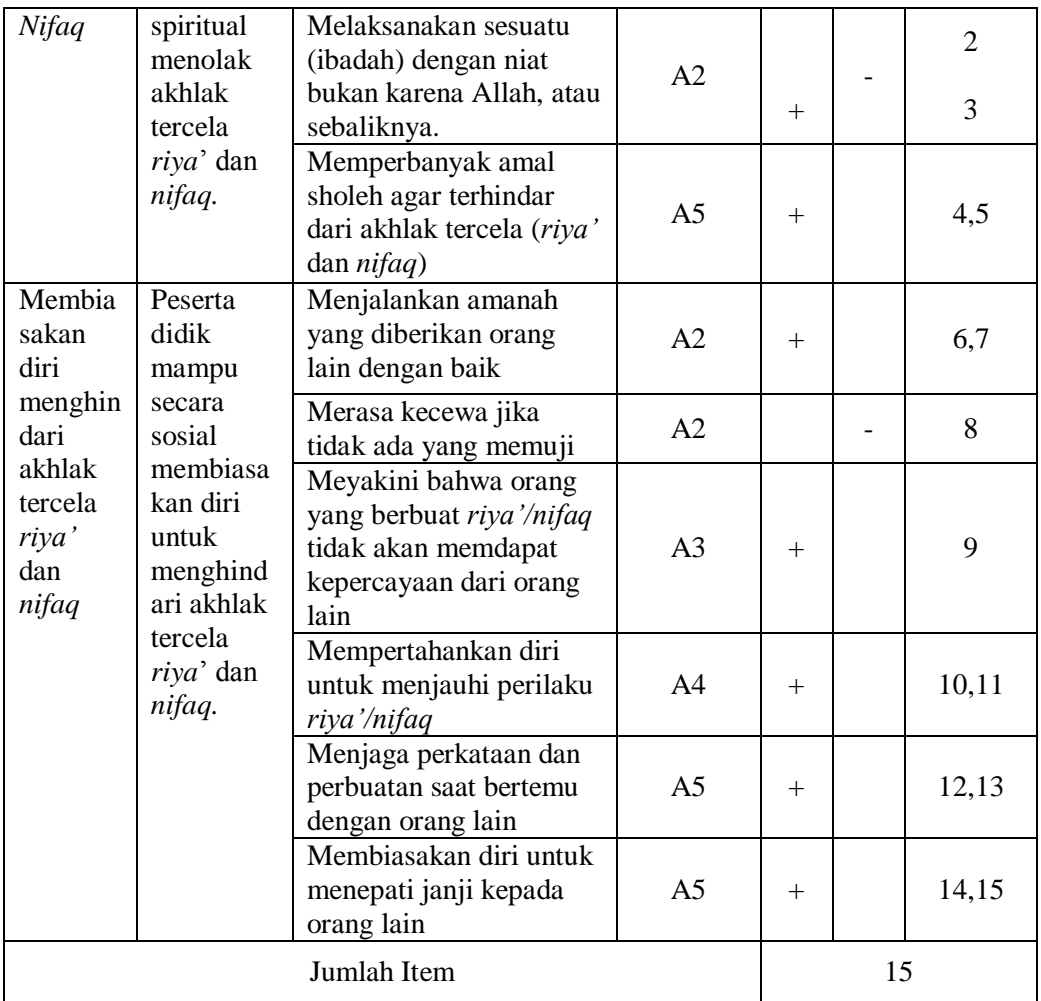

# **Tabel 3.5 Kisi-kisi Instrumen Hasil Belajar Psikomotorik (Y3)**

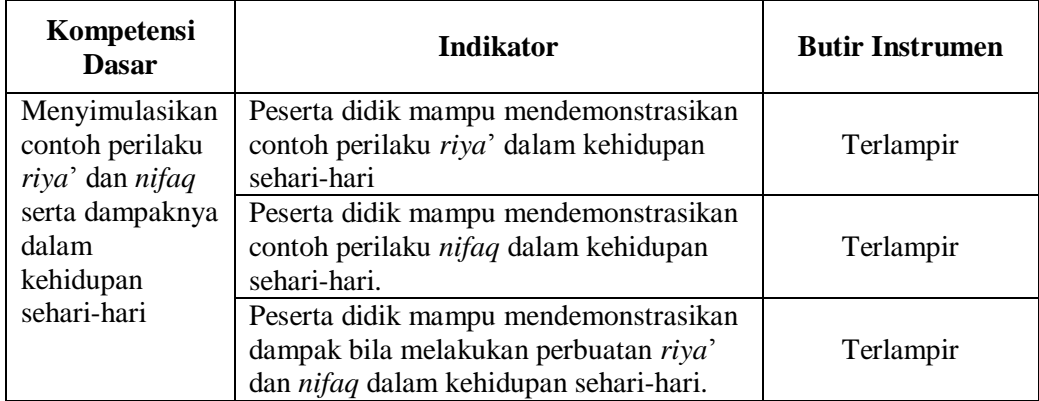

# **E. Instrumen Penelitian**

Sebagaimana yang diungkapkan oleh Sugiyono dalam bukunya, beliau menyatakan bahwa pada prinsipnya meneliti adalah melakukan pengukuran terhadap fenomena sosial maupun alam, maka harus ada alat ukur yang baik. Alat ukur dalam penelitian biasanya dinamakan instrument penelitian. Jadi, instrument penelitian adalah suatu alat yang digunakan untuk mengukur fenomena alam maupun sosial yang diamati. Secara spesifik semua fenomena ini disebut variabel penelitian.<sup>104</sup>

Sedangkan instrumen penelitian menurut Teguh, merupakan sebuah alat yang digunakan untuk mengumpulkan data atau informasi yang bermanfaat untuk menjawab permasalahan penelitian. Instrumen sebagai alat pada waktu penelitian yang menggunakan suatu metode. Menyusun instrumen penelitian dapat dilakukan peneliti jika peneliti telah memahami benar penelitiannya. Pemahaman terhadap variabel atau hubungan antar variabel merupakan modal penting bagi peneliti agar dapat menjabarkan menjadi sub variabel, indikator, deskriptor dan butir-butir instrumennya.<sup>105</sup> Adapun instrument yang digunakan dalam penelitian ini meliputi:

# **1. Dokumentasi**

 $\overline{a}$ 

Menurut Tanzeh, dokumentasi adalah mengumpulkan data dengan melihat atau mencatat suatu laporan yang sudah tersedia. Alasan dokumen dijadikan sebagai data untuk membuktikan penelitian karena dokumen merupakan sumber yang stabil, dapat berguna sebagai bukti untuk

<sup>104</sup>Sugiyono, *Metode Penelitin Pendidikan*…,hal. 148.

<sup>105</sup>Raj Muhammad Teguh, *Methodologi penelitian Ekonomi*. (Jakarta: Raja Grafindo persada, 2001), hal. 166.

pengujian, mempunyai sifat alamiah sehingga mudah ditemukan dengan teknik kajian isi, disamping itu hasil kajian isi akan membuka kesempatan untuk lebih memperluas pengetahuan terhadap sesuatu yang diselidiki.<sup>106</sup>

Instrumen dokumentasi ini sangat membantu dalam penelitian yaitu untuk dijadikan bukti dalam pengujian data. Karena dokumen yang dihasilkan berperan sebagai alat bantu yang digunakan oleh peneliti untuk mengumpulkan data-data dan arsip yang berkaitan dengan variabel yang diteliti. Adapun dokumen tersebut dapat berupa benda-benda tertulis yang telah didokumentasikan.

# **2. Unjuk Kerja**

 $\overline{a}$ 

Unjuk kerja dalam salinan Permendikbud RI No. 81 Tahun 2013 yang dikutip oleh Supardi menyatakan bahwa penilaian unjuk kerja merupakan penilaian yang dilakukan dengan mengamati kegiatan peserta didik dalam melakukan sesuatu. Penilaian digunakan untuk menilai ketercapaian kompetensi yang menuntut peserta didik melakukan tugas tertentu seperti: praktik di laboratorium, praktik shalat, praktik olahraga, bermain peran, memainkan alat musik, bernyanyi, membaca puisi/deklamasi dan lain-lain.<sup>107</sup> Dengan demikian, dalam penelitian ini peneliti menggunakan instrumen unjuk kerja untuk mengetahui hasil belajar psikomotorik peserta didik.

<sup>106</sup>Ahmad Tanzeh, *Metodologi Penelitian Praktis,* (Yogyakarta: Teras, 2011), hal. 92-93. <sup>107</sup>Supardi, *Penilaian Autentik*…, hal. 31.

#### **3. Angket**

Menurut Mardalis, angket adalah sejumlah pertanyaan yang diajukan secara tertulis pada seseorang atau sekumpulan orang untuk mendapatkan jawaban atau tanggapan dan informasi yang diperlukan oleh peneliti. <sup>108</sup> Dengan demikian, angket merupakan sebuah instrumen penelitian yang berisi sejumlah daftar pernyataan/pertanyaan yang memiliki beberapa pilihan jawaban. Dalam penelitian ini untuk mengukur hasil belajar afektif, peneliti menggunakan instrumen angket yang disebarkan kepada peserta didik. Dengan tujuan, untuk mengetahui pengaruh dari variabel yang diteliti.

## **4. Pedoman Tes**

 $\overline{a}$ 

Pedoman tes menurut Arikunto adalah alat atau prosedur yang digunakan untuk mengetahui atau mengukur sesuatu dalam suasana, dengan cara dan aturan-aturan yang sudah ditentukan.<sup>109</sup> Instrument tes hasil belajar digunakan oleh peneliti untuk mengukur hasil belajar peserta didik yang berkaitan dengan aspek pengetahuan. Instrumen ini diberikan kepada kelas penelitian sebanyak dua kali, yaitu *pretest* dan *posttest. Pretest* berfungsi untuk mengukur kemampuan peserta didik sebelum diberi perlakuan sekaligus untuk menguji kehomogenitasan kelas, sedangan *posttest* berfungsi untuk mengukur kemampuan peserta didik setelah mendapat perlakuan.

<sup>108</sup>Mardalis, *Metode Penelitian sebagai Pendekatan Proposal,* (Jakarta: Bumi Aksara, 2004), hal. 67.

<sup>109</sup>Arikunto, *Prosedur Penelitian…,* hal. 53.

Penelitian ini menggunakan instrumen pengumpulan data berupa tes hasil belajar. Hasil belajar yang dimaksud adalah tes hasil belajar kognitif, yang berupa soal-soal pilihan ganda. Dengan penggunaan instrumen tes hasil belajar ini, diharapkan dapat mengukur hasil belajar peserta didik pada mata pelajaran Akidah Akhlak kelas VII di Madrasah Tsanawiyah Negeri (MTsN 1 Kota Blitar).

# **F. Data dan Sumber Data**

#### **1. Data**

Menurut Arikunto, data adalah hasil pencatatan penelitian, baik yang berupa fakta maupun angka. <sup>110</sup> Adapun data yang dikumpulkan dalam penelitian adalah sebagai berikut:

a. Data Primer

Data primer menurut Sujarweni adalah data yang diperoleh dari responden melalui kuisioner, kelompok fokus, dan panel, atau juga data hasil wawancara peneliti dengan narasumber. Data yang diperoleh dari data primer ini harus diolah lagi. Sumber data yang langsung memberikan data kepada pengumpul data.<sup>111</sup>

Data primer dalam penelitian ini, meliputi data: hasil belajar peserta didik (yang berupa tes tulis, angket penilaian diri, dan unjuk kerja) pada mata pelajaran Akidah Akhlak di MTsN 1 Kota Blitar.

<sup>110</sup>*Ibid*., hal. 161.

<sup>111</sup>V. Wiratna Sujarweni, *Metodelogi Penelitian,* (Yogyakarta: Pustaka Baru Press, 2014), hal. 74.

# b. Data Sekunder

Data sekunder adalah sebuah data yang diperoleh dari bahan kepustakaan, dokumen, atau laporan penelitian maupun sumber data lainnya. Dalam penelitian ini data sekundernya, meliputi data hasil dokumentasi yang ada di MTsN I Kota Blitar.

# **2. Sumber Data**

Menurut Sugiyono, sumber data adalah segala sesuatu yang dapat memberikan informasi mengenai data. <sup>112</sup> Sehingga dengan adanya sumber data dapat memberikan informasi yang lebih akurat. Adapun sumber data dalam penelitian adalah sebagai berikut:

- a. Responden, yaitu orang yang dimintai memberikan keterangan tentang suatu fakta atau pendapat. Keterangan tersebut dapat disampaikan dalam bentuk tulisan. Responden dalam penelitian ini adalah peserta didik kelas VII di MTsN I Kota Blitar.
- b. Dokumen, yaitu data-data, barang-barang atau keterangan penting yang tertulis, misalnya data peserta didik, data profil madrasah, dan juga data nilai hasil belajar peserta didik di MTsN I Kota Blitar.

# **G. Teknik Pengumpulan Data**

 $\overline{a}$ 

Pengumpulan data menurut Hasan, adalah pencatatan peristiwaperistiwa atau hal-hal atau keterangan-keterangan atau karakteristikkarakteristik sebagian atau seluruh elemen populasi yang akan menunjang

<sup>112</sup>Sugiyono, *Metode Penelitian Kuantitatif*…, hal. 137.

atau mendukung penelitian. <sup>113</sup> Pernyataan tersebut didukung oleh Sugiyono yang menyatakan bahwa teknik pengumpulan data adalah suatu cara yang dilakukan peneliti untuk memperoleh dan mengumpulkan data dalam penelitian.<sup>114</sup> Dalam penelitian ini, untuk memperoleh informasi dan juga data yang akurat, maka peneliti menggunakan beberapa teknik pengumpulan data yang meliputi:

#### **1. Dokumentasi**

Dokumentasi adalah suatu teknik untuk mengumpulkan data atau dokumen penting yang ada di sekolah/madrasah. Dalam penelitian ini, peneliti menyelidi data-data yang berhubungan dengan keadaan operasional dari obyek penelitian. Dokumentasi di MTsN I Kota Blitar meliputi; a) Dokumentasi profil, sejarah singkat,visi, misi, tujuan dan program MTsN I Kota Blitar, b) Dokumentasi sarana dan prasarana MTsN I Kota Blitar, c) Dokumentasi data peserta didik yang menjadi sampel penelitian, d) Dokumentasi nilai-nilai hasil belajar peserta didik, e) Dokumentasi proses pembelajaran di MTsN I Kota Blitar, f) Dokumentasi struktur organisasi MTsN I Kota Blitar, g) dan Dokumentasi foto kegiatan penelitian.

# **2. Unjuk Kerja**

 $\overline{a}$ 

Instrument dalam penelitian ini berupa lembar penilaian unjuk kerja peserta didik, yang digunakan untuk mengetahui apakah peserta didik sudah atau belum menguasai materi yang diajarkan oleh guru, dan

<sup>113</sup>Iqbal Hasan, *Pokok-pokok Materi Metodologi Penelitian dan Aplikasinya*, (Jakarta: Ghalia Indonesia, 2002), hal. 83.

<sup>114</sup>Sugiyono, *Metode Penelitian Kuantitatif*…, hal. 137.

juga untuk mengetahui keterampilan peserta didik terhadap materi yang dipelajari, khususnya pada materi Akidah Akhlak.

#### **3. Angket**

Instrument dalam penelitian ini menggunakan angket penilaian diri yang berisi butir-butir penyataan sikap, terdiri dari sikap spiritual dan sikap sosial peserta didik. Peneliti dalam penelitian ini, menggunakan jenis angket tertutup yaitu angket yang memberikan pertanyaan maupun pernyataan dalam bentuk pilihan. Yang mana responden diminta untuk memilih satu jawaban yang tepat sesuai dengan karakteristik dirinya. Sehingga dalam angket ini, responden tidak diberi kesempatan untuk mengeluarkan pendapatnya. Adapun dalam pengukuran hasil belajar ranah afektif atau sikap, peneliti menggunakan skala likert.

**4. Tes** 

Tes adalah suatu teknik pengukuran yang di dalamnya berisi berbagai pertanyaan, yang harus dikerjakan oleh responden. Berdasarkan kemampuan yang diukur, tes terdiri dari beberapa macam, dalam penelitian ini yang digunakan adalah *pretest-posttest*. *Pretest* digunakan untuk mengecek bagaimana kemampuan awal peserta didik dalam pembelajaran dan *posttest* akan digunakan untuk melihat pengaruh metode *gallery walk* terhadap hasil belajar peserta didik di MTsN I Kota Blitar. Sebelum tes yang berupa soal-soal ini digunakan, terlebih dahulu peneliti mengujicobakan tes tersebut untuk memastikan validitas dan reliabilitas soal tes.

Peneliti dalam penelitian ini menggunakan tes berupa pilihan ganda (*multiple choice*) dengan memberikan jawaban pada opsi yang paling benar. Soal tes bentuk pilihan ganda dapat digunakan untuk mengukur hasil belajar kognitif. Tes ini digunakan untuk mencari data tentang hasil belajar peserta didik. Di mana respondennya adalah peserta didik kelas VII-A (sebagai kelas eksperimen) dan kelas VII-C (sebagai kelas kontrol) di MTsN 1 Kota Blitar.

# **H. Teknik Analisis Data**

 $\overline{a}$ 

Sebagaimana pernyataan dari Sugiyono, bahwa analisis data adalah kegiatan setelah data dari seluruh responden terkumpul. Kegiatan dalam analisis data adalah mengelompokkan data berdasarkan variabel dan jenis responden, mentabulasi data berdasarkan variabel dari seluruh responden, menyajikan data tiap variabel dari seluruh responden, melakukan perhitungan untuk menjawab rumusan masalah dan melakukan perhitungan untuk menguji hipotesis yang telah diajukan.<sup>115</sup>

Teknik analisis data dalam penelitian ini, peneliti menggunakan teknik analisis data kuantitatif, dengan menggunakan analisis statistik deskriptif untuk menjelaskan tentang sebab akibat dari variabel-variabel yang ada dalam penelitian yang meliputi pengaruh penggunaan metode *gallery walk* terhadap hasil belajar peserta didik di MTsN I Kota Blitar. Hasil belajar yang dimaksud ada tiga yaitu, hasil belajar kognitif, hasil belajar afektif, dan hasil belajar

<sup>115</sup>Sugiyono, *Metode Penelitian Kuantitatif*., hal. 142.

psikomotorik. Adapun dalam penelitian ini, analisis statistik yang digunakan ada tiga, yaitu:

#### **1. Uji Coba Instrumen Penelitian**

Langkah awal yang perlu dilakukan oleh peneliti untuk mengetahui instrumen penelitian itu valid dan reliable atau tidaknya adalah dengan menyusun kisi-kisi instrumen, setelah itu menyusun instrumen penelitian. Dan selanjutnya, dikonsultasikan kepada para ahli. Dimana pada tahap tersebut para ahli dimintai pendapatnya tentang instrumen yang telah disusun, pada tahap ini pula para ahli akan memberi keputusan bahwa instrumen penelitian dapat digunakan atau perlu adanya perbaikan. Setelah itu, instrumen dapat diuji cobakan pada sampel penelitian. Setelah diadakannya uji coba instrumen, selanjutnya peneliti akan menganalisis hasil uji coba instrumen tersebut. Analisis hasil uji coba instrumen penelitian terdiri dari dua jenis, yaitu uji validitas dan uji reliabilitas. Adapun penjelasannya adalah sebagai berikut:

a. Uji Validitas

Sebuah instrumen dikatakan valid, apabila instrumen tersebut mampu mengukur dan mengungkapkan data dari variabel yang diteliti. Hal ini sesuai dengan pernyataan dari Sugiyono bahwa validasi adalah suatu ukuran yang menunjukkan tingkat-tingkat kevalidan atau kesalahan suatu instrument yang valid dengan mempunyai validitas tinggi. Untuk mengetahui validitas penelitian, peneliti menggunakan bantuan SPSS 16.0 *for Windows.* Adapun langkah-langkah uji validitas dengan menggunakan SPSS 16.0 *for Windows* adalah sebagai berikut:

- 1) Buka program SPSS 16.0 *for Windows.* Klik *Variable View* pada SPSS Data Editor. Pada kolom *Name* ketik nama butir soal (misalnya soal 1 sampai soal 20) dan dibaris ke 21 ketik "total". Pada kolom *Desimal* baris 1-21 diganti angka 0.
- 2) Pengisian data (klik *Data View* dan masukkan datanya).
- 3) Pengolahan data (klik *Analyze… Corrolate… Bivariate*).
- 4) Pengisian (*Bivariate Correlations*). Masukkan semua variabel kekotak *Variables*. Pada bagian *Correlation Coefficients* centang *Pearson*, sedangkan pada *Test of Significance* pilih *Two-Tailed*. Centang *Flag Significant Correlations.*Klik OK untuk diproses.

Guna mengetahui valid atau tidaknya suatu butir soal, maka dalam pengambilan keputusan atau kesimpulan pada *output* penelitian, terdapat kriteria tertentu. Adapun kriterianya adalah sebagai berikut:

a) Berdasarkan nilai  $t_{hitung}$  dan nilai  $t_{tablel}$ .

(1) Jika  $r_{hitung} \ge r_{tablel}$  maka soal dinyatakan valid.

(2) Jika  $r_{hitung} < r_{tablel}$  maka soal dinyatakan tidak valid.

- b) Berdasarkan nilai Signifikasi hasil *output* SPSS.
	- (1) Jika nilai Signifikasi  $\geq 0.05$  maka soal dinyatakan valid.
	- (2) Jika nilai Signifikasi < 0,05 maka soal dinyatakan tidak valid.
- c) Berdasarkan tingkat koefisien variabel suatu instrument
	- (1) 0,00<  $r_{xy} \le 0,20$  sangat rendah.

(2) 0,20<  $r_{xy} \le 0,40$  rendah.

(3) 0,40  $r_{xy} \leq 0,60$  cukup.

- (4) 0,60<  $r_{xy} \le 0,80$  tinggi.
- (5) 0,80<  $r_{xy} \le 1,20$  sangat tinggi.

Berdasarkan hasil perhitungan validitas beberapa instrumen penelitian dengan menggunakan SPSS 16.0 *for Windows,* maka diperoleh hasil sebagai berikut:

**Tabel 3.6 Hasil Uji Coba Validitas Tes**

| No.      | Kriteria    | <b>Nomer Soal</b>                                    | Jumlah |
|----------|-------------|------------------------------------------------------|--------|
|          | Valid       | 3, 4, 5, 6, 7, 8, 10, 11, 12, 13, 15, 16, 17, 19, 20 |        |
| <u>.</u> | Tidak Valid | 1,2,9,14,18                                          |        |
| Jumlah   |             |                                                      |        |

## **Tabel 3.7 Hasil Uji Coba Validitas Angket**

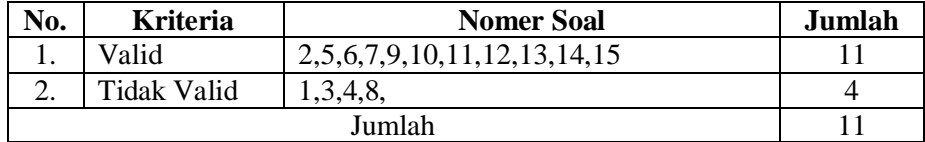

# **Tabel 3.8 Hasil Uji Coba Validitas Unjuk Kerja**

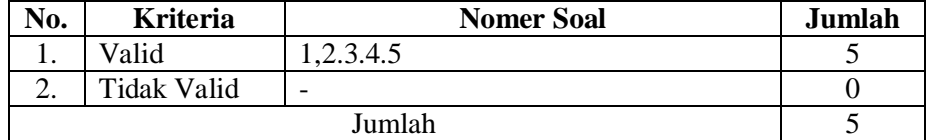

## b. Uji Reliabilitas

Sebagaimana pernyataan dari Purwanto, bahwa reliabilitas adalah tingkat atau derajat konsistensi dari suatu instrumen. Reliabilitas tes berkenaan dengan pertanyaan, apakah suatu tes teliti dan dapat dipercaya sesuai dengan kriteria yang telah ditetapkan. Suatu

tes dapat dikatakan *reliable*, jika selalu memberikan hasil yang sama bila diujikan pada kelompok yang sama pada waktu atau kesempatan yang berbeda.<sup>116</sup>

Reliabilitas diukur dari koefisiensi korelasi antara percobaan pertama dengan percobaan berikutnya. Bila koefisiensi korelasi positif dan signifikan, maka instrumen tersebut sudah dinyatakan *reliable*. Dalam hal ini, peneliti menggunakan *interval consistency* yaitu pengujian dengan cara mengujicobakan instrumen satu kali, setelah itu data yang diperoleh dianalisis dengan teknik tertentu. Kemudian untuk mengetahui reliabilitas penelitian, peneliti menggunakan bantuan SPSS 16.0 *for Windows.* Adapun langkah-langkah untuk uji reliabilitas dengan menggunakan SPSS 16.0 adalah sebagai berikut:

- 1) Buka program SPSS 16.0 *for Windows*. Klik *Variable View* pada SPSS Data Editor*.* Pada kolom *Name* ketik nama butir soal (misalnya soal 1-20), dan pada baris ke 21 ketik "total" Pada kolom *Desima*l diganti angka 0.
- 2) Pengisian data (klik *Data View* dan masukkan datanya).
- 3) Pengolahan data (klik *Analyze…Scale… Reliability Analysis*).
- 4) Masukkan semua variabel ke kotak *Items*, kemudian pada bagian model pilih *Alpha.*

<sup>116</sup>Purwanto, *Prinsip-prinsip dan Teknik…,* hal. 139.

5) Klik *statistics,* maka muncul kotak *Reliability Analysis: Statistics.*  Pada *Descriptives for* centang *Scale if Item Deletes*, lalu klik *Continue.* Klik OK. Maka akan muncul hasil *output.*

Suatu instrumen dikatakan mempunyai nilai reliabilitas yang tinggi apabila tes yang dibuat mempunyai hasil yang konsisten dalam mengukur sesuatu. Reliabilitas instrumen dapat ditentukan dengan ketentuan sebagai berikut: (1) Jika  $R > r_{table}$  maka instrumen dinyatakan *reliable*. (2) Jika  $R < r_{table}$  maka instrumen dinyatakan tidak *reliable*.

Kereliabilitasan suatu Instrumen penelitian, terbagi ke dalam beberapa tingkatan koefisien reliabilitas. Adapun tingkat koefisien reliabilitas suatu instrumen adalah sebagai berikut:<sup>117</sup>

**Tabel 3.9 Tingkat Koefisien Reliabilitas**

| Koefisien Reliabilitas | <b>Tingkat Reliabilitas</b> |
|------------------------|-----------------------------|
| $0,00-0,20$            | Sangat Rendah               |
| $0,21-0,40$            | Rendah                      |
| $0,41-0,60$            | Cukup                       |
| $0,61-0,80$            | Tinggi                      |
| $0,81-1,00$            | Sangat Tinggi               |

Berdasarkan hasil perhitungan reliabilitas beberapa instrumen penelitian yang sesuai dengan langkah-langkah uji reliabilitas dengan menggunakan SPSS 16.0 *for Windows,* maka diperoleh hasil sebagai berikut:

<sup>117</sup>Arikunto, *Prosedur Penelitian…,* hal. 102.

| No. | <b>Jenis Instrumen</b> | Cronbach's Alpha | <b>Tingkat</b><br><b>Reliabilitas</b> |
|-----|------------------------|------------------|---------------------------------------|
|     | Tes                    | 0.717            | Tinggi                                |
|     | Angket                 | 0.610            | Tinggi                                |
| 3.  | Lembar unjuk kerja     | 0.728            | $\mathrm{m}$ inggi                    |

**Tabel 3.10 Hasil Uji Coba Reliabilitas Instrumen Penelitian**

#### **2. Uji Prasyarat**

 $\overline{a}$ 

a. Uji Normalitas

Uji normalitas menurut Nugroho, digunakan untuk mengetahui data berdistribusi normal atau tidak. Data yang baik dan layak digunakan dalam penelitian adalah data yang memiliki distribusi normal. <sup>118</sup> Untuk mengetahui apakah data yang telah dikumpulkan tersebut berdistribusi normal atau tidak bisa dilakukan dengan pengujian menggunakan *SPSS 16.0 for windows* untuk mempermudah penghitungan normalitas data.

Peneliti menggunakan program *SPSS 16.0 for windows* dengan menggunakan uji *kolmogorov-smirnov* dengan ketentuan sebagai berikut: 1) Jika nilai *Asymp. Sig. (2-tailed)* < 0,05 maka data tersebut berdistribusi tidak normal. 2) Jika nilai *Asymp. Sig. (2-tailed) >* 0,05 maka data tersebut berdistribusi normal. Adapun langkah-langkahnya adalah sebagai berikut:

1) Bukalah program SPSS. Klik *Variabel View* pada SPSS data editor. Pada kolom *Name* baris pertama ketik "responden", pada baris kedua ketik "kelas VII-A", pada baris ketiga ketik "kelas VII-C".

<sup>118</sup>Bhuono Agung Nugroho, *Strategi Jitu Memilih Metode Statistik Penelitian Dengan SPSS,* (Yogyakarta: CV Andi Offset, 2005), hal. 18.

pada kolom *Type* baris pertama klik kotak kecil *String,* pada baris ke-2 dan ke-3 *Numeric.* Pada kolom *Decimals* ganti menjadi 0, pada *Label* baris ke-2 diisi "kelas eksperimen" dan pada baris ke-3 diisi "kelas kontrol". Pada kolom *Measure* baris pertama *Nominal*  sedangkan baris ke-2 dan ke-3 *Ordinal.*

- 2) Klik Data *View*, dan masukkan data yang sudah dipersiapkan ke program SPSS sesuai nama variabel.
- 3) Selanjutnya, klik *Analyze*>*Nonparametric Test*>*1 Sample K-S* Kotak dialog *One Sample Kolmogrov-Smirnov Test* akantampil. Masukkan variabel yang dipilih ke kotak *Test Variable List,* pada *test distribution* aktifkan atau centang pilihan normal.
- 4) Langkah terakhir, klik OK untuk mengakhiri perintah.
- b. Uji Homogenitas

 $\overline{a}$ 

Menurut Usman dan Akbar, uji homogenitas dilakukan untuk menguji apakah kedua data tersebut homogen yaitu dengan membandingkan kedua variasinya. <sup>119</sup> Uji homogenitas digunakan untuk membandingkan ke dua variabel guna mengetahui apakah kedua data dari variansi tersebut homogen atau tidak. Uji homogenitas bisa dihitung dengan menggunakan *SPSS 16.0 for Windows* untuk mempermudah penghitungan homogenitas data,dengan ketentuan sebagai berikut: 1) Jika nilai *signifikansi* atau *sig. (2-tailed)* < 0,05 maka data tersebut mempunyai varians tidak sama/tidak homogen. 2)

<sup>119</sup>Usman & Akbar, *Pengantar Statistika,* (Jakarta: Bumi Aksara, 2011), hal.133.

Jika nilai *signifikansi* atau *sig. (2-tailed) >* 0,05 maka data tersebut mempunyai varians sama/homogen. Adapun langkah-langkah pengujian homogenitas dengan menggunakan program *SPSS 16.0 for Windows* adalah sebagai berikut:

- 1) Bukalah program SPSS. Klik *Variable View* pada SPSS data editor. Pada kolom *Name* baris pertama ketik "responden", pada baris kedua ketik "kelas", pada baris ketiga ketik "nilai". pada kolom *Type* baris pertama klik kotak kecil *String,* pada baris ke-2 dan ke-3 *Numeric.* Pada kolom *Decimals* ganti menjadi 0. Pada kolom *Values* baris ke-2 dan ke-3 klik kotak kecil akan muncul *Value* 1 dengan *Label* "kelas VII-A" dan *Value* 2 dengan *Label* "kelas VII-C". Pada kolom *Measure* baris pertama *Nominal* sedangkan baris ke-2 dan ke-3 *Ordinal.*
- 2) Klik Data *View*, dan masukkan data yang sudah dipersiapkan ke program SPSS sesuai nama variabel.
- 3) Pilih menu *Analyze… Compare Means… One Way Anova…*
- 4) Pada jendela *One Way Anova*, pindahkan variabel "kelas" sebagai *Factor List* dan variabel "nilai" sebagai *Dependent List.*
- 5) Klik tombol *Options.* Centang *Homogenety of Variance Test.* Pada *Missing Values* centang *Exclude Cases Analysis by Analysis.* Klik *Continue* lalu OK.

#### c. Uji Linieritas

Uji linieritas digunakan untuk melihat apakah antara variabel bebas dan variabel terikat mempunyai hubungan yang linier atau tidak. Dalam uji linieritas ini menggunakan parameter harga koefisien signifikansi, dengan ketentuan sebagai berikut: 1) Jika nilai signifikansi > 0,05 maka antara variabel bebas dan variabel terikat memiliki hubungan yang linier. 2) Jika nilai signifikansi < 0,05 maka antara variabel bebas dan variabel terikat tidak memiliki hubungan yang linier. Adapun langkah-langkah pengujian linieritas dengan menggunakan program *SPSS 16.0 for Windows* adalah sebagai berikut:

- 1) Bukalah program SPSS. Klik *Variable View* pada SPSS data editor. Pada kolom *Name* baris pertama ketik "kelas VII-A", pada baris kedua ketik "kelas VII-C". Pada kolom *Decimals* ganti menjadi 0. Pada kolom *Label baris pertama* "eksperimen" dan baris kedua "kontrol".
- 2) Klik Data *View*, dan masukkan data yang sudah dipersiapkan ke program SPSS sesuai nama variabel.
- 3) Pilih menu *Analyze… Compare Means… Means…*
- 4) Muncul kotak dengan nama *Means.* Kemudian masukkan variabel kelas VII-A ke kotak independent list, dan variabel kelas VII-C ke kotak dependent list.
- 5) Klik options pada bagian *Statistics for First Layer* pilih *Test of Linierity,* kemudian klik *Continue* lalu Ok.

#### **3. Uji Hipotesis**

Sebuah penelitian agar mendapatkan suatu kesimpulan yang dapat dipertanggung jawabkan kebenarannya secara ilmiah, maka data-data penelitian harus dianalisis dengan menggunakan teknik analisis yang tepat. Oleh sebab itu, peneliti dalam menentukan uji hipotesis menggunakan uji *t-test* dan uji manova.

a. Uji *t-test* (Regresi Linier Sederhana)

Uji *t-test* digunakan untuk mengetahui kebenaran pernyataan atau dugaan yang dihipotesiskan oleh peneliti. Selain itu, uji *t-test* juga digunakan untuk menguji tingkat signifikansi masing-masing koefisien variabel bebas secara individu terhadap variabel terikat. Adapun dalam penelitian ini, peneliti menggunakan uji *t-test* untuk menguji tiga hipotesis yang meliputi:

- H<sup>1</sup> = Terdapat pengaruh yang signifikan antara metode *gallery walk*  terhadap hasil belajar kognitif peserta didik kelas VII pada mata pelajaran Akidah Akhlak di MTsN 1 Kota Blitar.
- H<sup>2</sup> = Terdapat pengaruh yang signifikan antara metode *gallery walk*  terhadap hasil belajar afektif peserta didik kelas VII pada mata pelajaran Akidah Akhlak di MTsN 1 Kota Blitar.
- H<sup>3</sup> = Terdapat pengaruh yang signifikan antara metode *gallery walk*  terhadap hasil belajar psikomotorik peserta didik kelas VII pada mata pelajaran Akidah Akhlak di MTsN 1 Kota Blitar.

Adapun langkah-langkah untuk menguji ketiga hipotesis di atas dengan uji *t-test* menggunakan *SPSS 16.0 for Windows* adalah sebagai berikut:

- 1. Buka program *SPSS 16.0 of Windows*, lalu Klik *Variable View* pada SPSS data editor. Pada kolom *Name* baris pertama ketik "responden", pada baris kedua ketik "kelas", pada baris ketiga ketik "nilai". pada kolom *Type* baris pertama klik kotak kecil *String,* pada baris ke-2 dan ke-3 *Numeric.* dan pada Pada *Measure*  pilih N*ominal.* Pada kolom *Decimals* ganti menjadi 0. Pada kolom *Label* baris ke-2 ketik kelas, lalu pada kolom *Values* baris ke-2 klik kotak kecil akan muncul *Value* 1 dengan *Label* "eksperimen" dan *Value* 2 dengan *Label* "kontrol". Pada baris ke-3, kolom *label*  ketik "*posstes",* dengan *Measure* pilih *Scale.*
- 2. Klik Data *View* lalu masukkan data yaitu nilai dari seluruh sampel.
- 3. Klik *Analyze…Compare menas… Independent Sample t-tes.*
- 4. Masukkan variabel "nilai" ke kotak *Test Variable* dan variabel "kelas" ke kotak *Grouping Variable.* Selanjutnya pada Group 1 isikan angka 1 yang berarti kelas eksperimen dan Group 2 isikan angka 2 yang berarti kelas kontrol. Klik *continue* lalu klik OK.

Kriteria uji *t-test* dapat dilihat dengan membandingkan nilai  $t_{hitung}$  dengan  $t_{table}$  atau dengan melihat signifikansi (probabilitas) untuk membuat keputusan menolak atau menerima Ho. Adapun ketentuan dalam pengambilan kesimpulannya, yaitu :

- a) Jika nilai *sig <* 0,05 (maka Ho ditolak dan Ha diterima), berarti bahwa variabel bebas berpengaruh secara signifikan terhadap variabel terikal yang diteliti.
- b) Jika nilai *sig >* 0,05 (maka Ho diterima dan Ha ditolak), berarti bahwa variabel bebas tidak berpengaruh secara signifikan terhadap variabel terikat yang diteliti.
- b. Uji MANOVA (Regresi Berganda)

Uji MANOVA (Uji Multivariate Analisis Jalur atau Uji Anova 2 Jalur) merupakan uji beda varian, yang digunakan untuk melihat pengaruh dari satu variabel bebas terhadap satu variabel terikat atau lebih. Dalam penelitian ini, peneliti menggunakan uji MANOVA untuk menguji hipotesis poin ke-4 yang berbunyi sebagai berikut:

H<sup>4</sup> = Terdapat pengaruh yang signifikan antara metode *gallery walk*  terhadap keseluruhan hasil belajarpeserta didik kelas VII pada mata pelajaran Akidah Akhlak di MTsN 1 Kota Blitar.

Adapun langkah-langkah untuk menguji hipotesis di atas, dengan menggunakan uji MANOVA menggunakan *SPSS 16.0 for Windows,* adalah sebagai berikut:

1) Buka program *SPSS 16.0 of Windows*, lalu Klik *Variable View* pada SPSS data editor. Pada kolom *Name* baris pertama ketik "Y1" dengan *Label* diketik "Kognitif". Pada baris ke-2 ketik "Y2" dengan *Label* diketik "Afektif". Pada baris ke-3 ketik "Y3" dengan *Label* diketik "Psikomotorik". Pada baris ke-4 ketik "kelas"

dengan *Label* diketik "Hasil Belajar". Pada *Value* ke "1= eksperimen dan 2= kontrol". Lalu bagian *Decimal* baris 1-4 diganti 0.

- 2) Klik *Data View* lalu masukkan nilai dan label sesuai dengan data.
- 3) Pilih menu *Analyse… General Linear Model… Multivariate…*
- 4) Masukkan variabel terikat "YI, Y2, dan Y3" ke *Dependent Variable* dan "kelas" ke *Fixed Factor(s).*
- 5) Pada kotak *Options* pilih *Test of Homogenity* lalu klik *Continue.*
- 6) Pada kotak *Post Hoc* pindahkan "kelas" ke *Post Hoc Tes for* pilih *Tukey"s-b…* pilih *Scheffe.* Klik *Continue* lalu klik OK.

Dasar pengambilan keputusan diterima atau tidaknya suatu hipotesis yang diuji dengan uji manova menggunakan *SPSS 16.0 for Windows* dapat ditentukan dengan kriteria sebagai berikut:

- a) Jika nilai *sig >* 0,05 (maka Ho diterima dan Ha ditolak).
- c) Jika nilai *sig <* 0,05 (maka Ho ditolak dan Ha diterima).